## **Demandes**

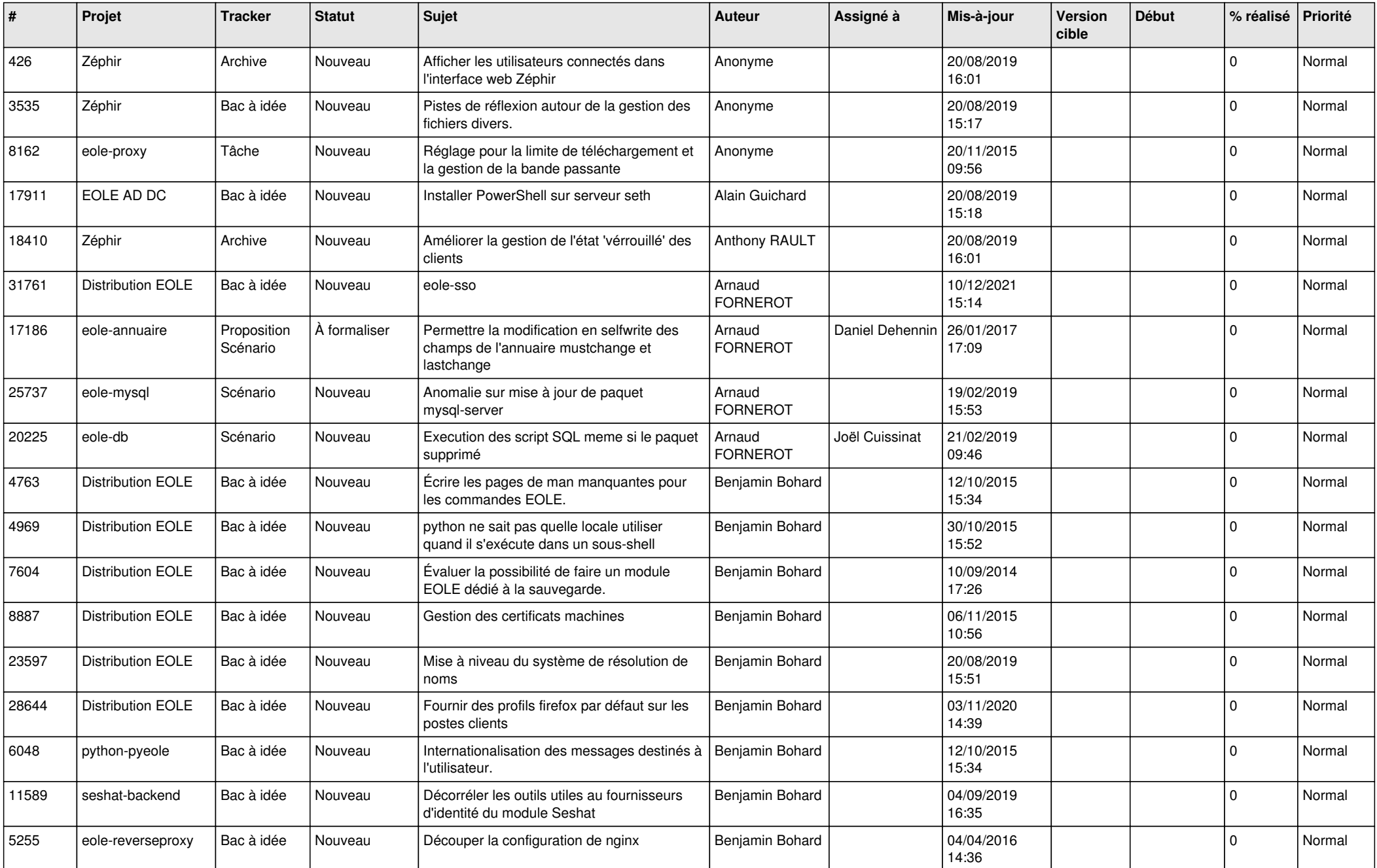

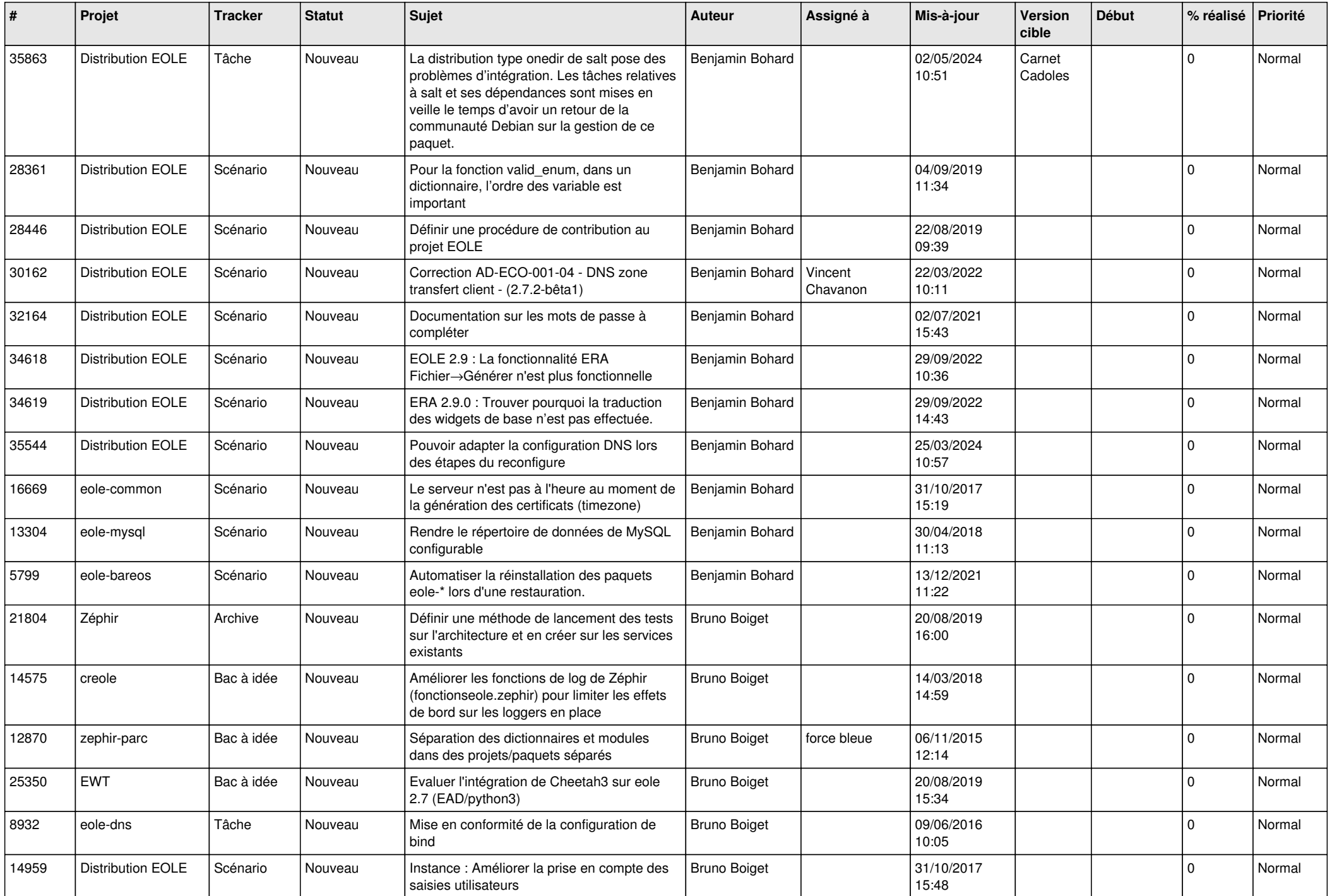

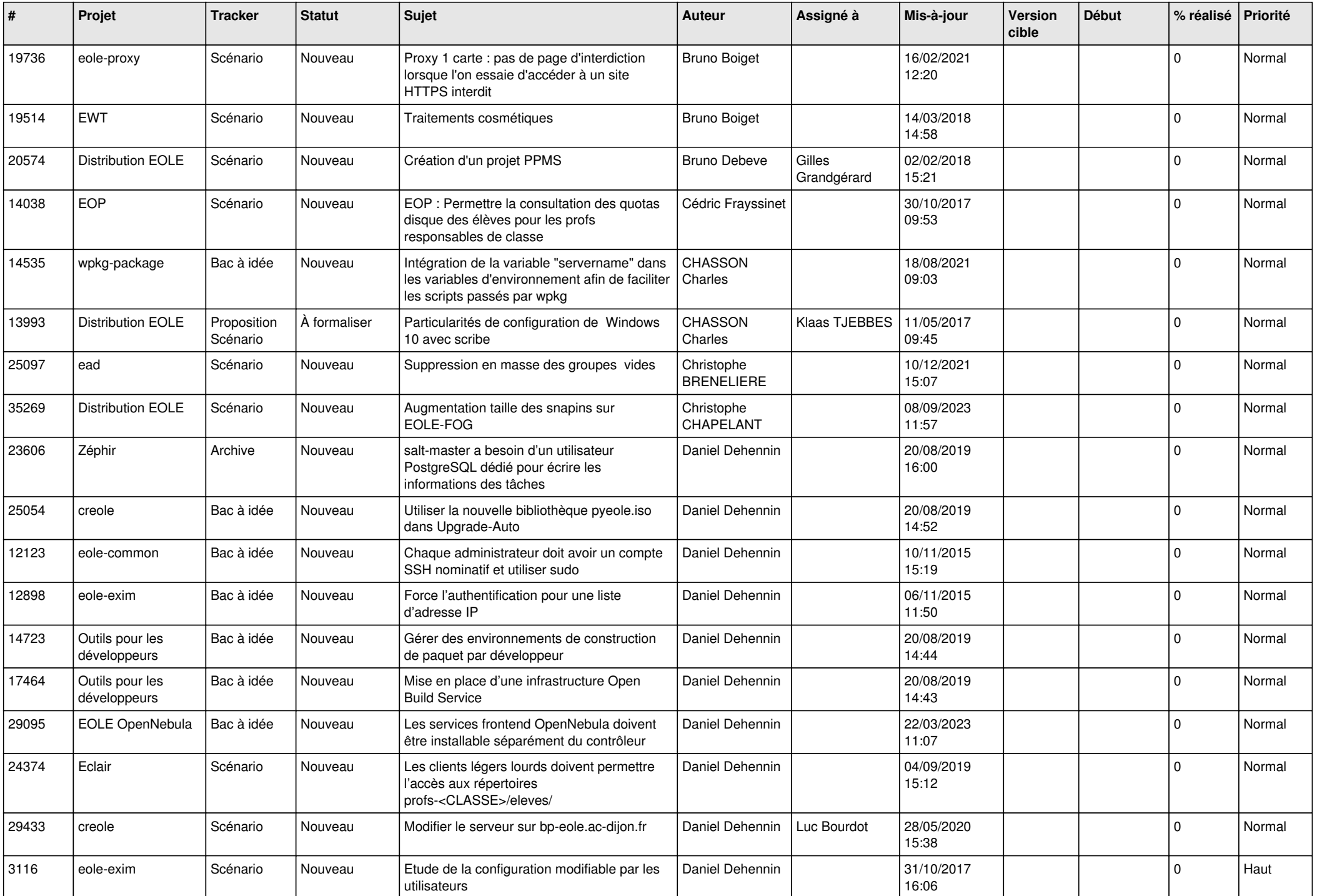

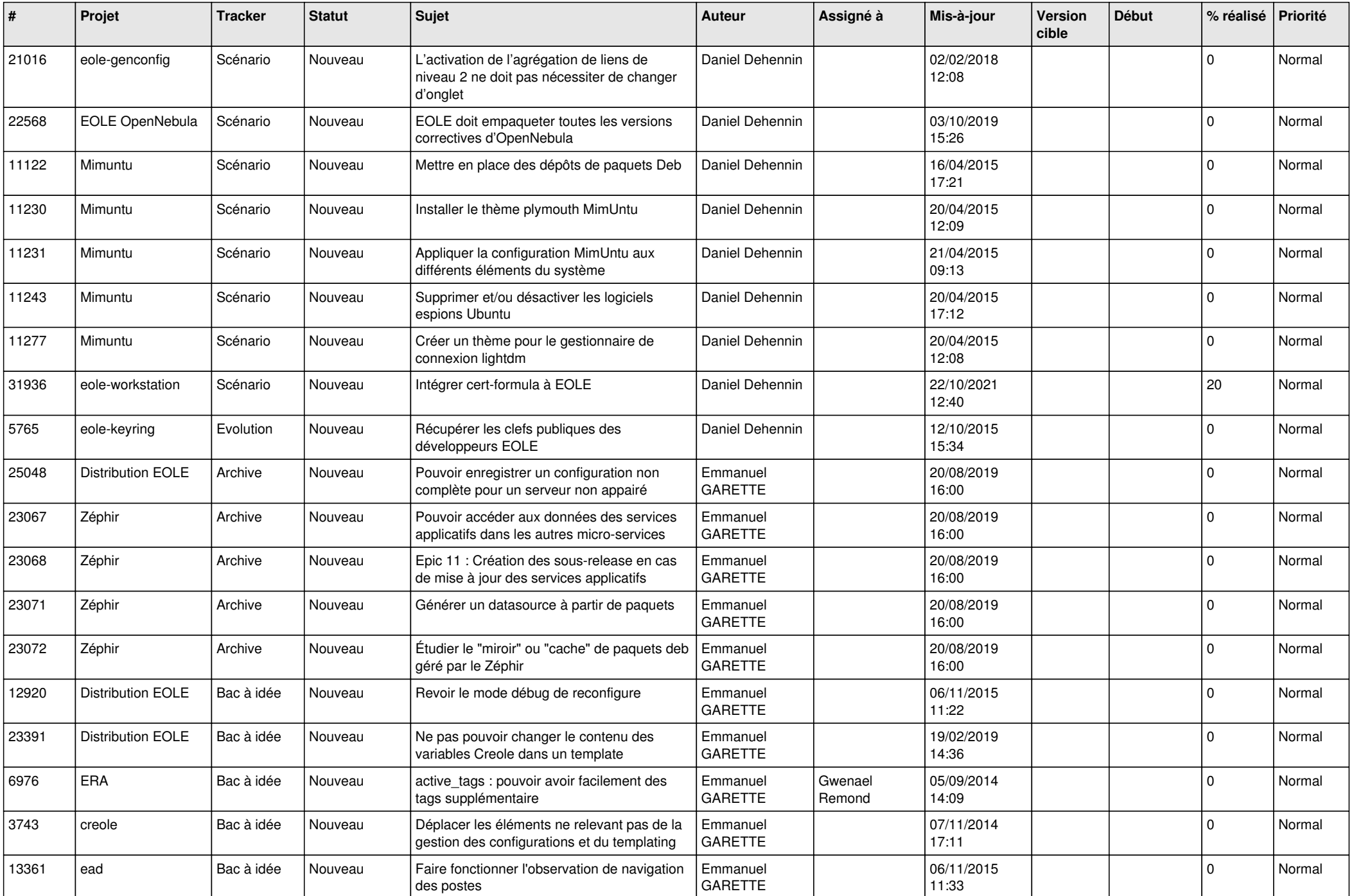

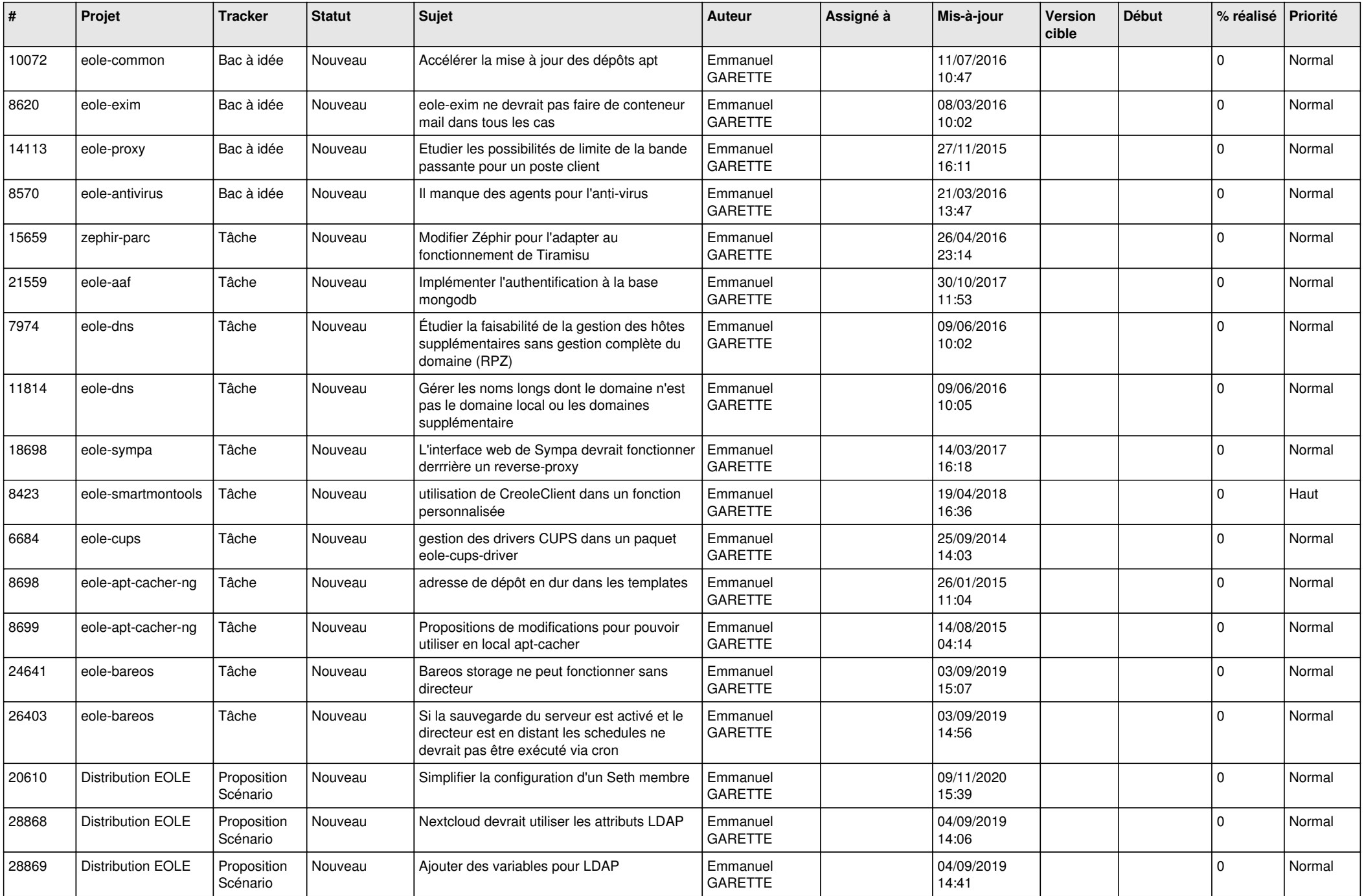

![](_page_5_Picture_548.jpeg)

![](_page_6_Picture_593.jpeg)

![](_page_7_Picture_546.jpeg)

![](_page_8_Picture_602.jpeg)

![](_page_9_Picture_616.jpeg)

![](_page_10_Picture_592.jpeg)

![](_page_11_Picture_605.jpeg)

![](_page_12_Picture_573.jpeg)

![](_page_13_Picture_507.jpeg)

![](_page_14_Picture_503.jpeg)

![](_page_15_Picture_510.jpeg)

![](_page_16_Picture_536.jpeg)

![](_page_17_Picture_543.jpeg)

![](_page_18_Picture_531.jpeg)

![](_page_19_Picture_545.jpeg)

![](_page_20_Picture_531.jpeg)

![](_page_21_Picture_541.jpeg)

![](_page_22_Picture_559.jpeg)

![](_page_23_Picture_524.jpeg)

![](_page_24_Picture_542.jpeg)

![](_page_25_Picture_580.jpeg)

![](_page_26_Picture_610.jpeg)

![](_page_27_Picture_435.jpeg)

**...**